Extrait du Livresphotos.com

https://www.livresphotos.com/livres-de-photos/livres-techniques-photos/camera-raw-par-la-pratique,2098.h tml

**Volker Gilbert**

## **Camera Raw par la pratique**

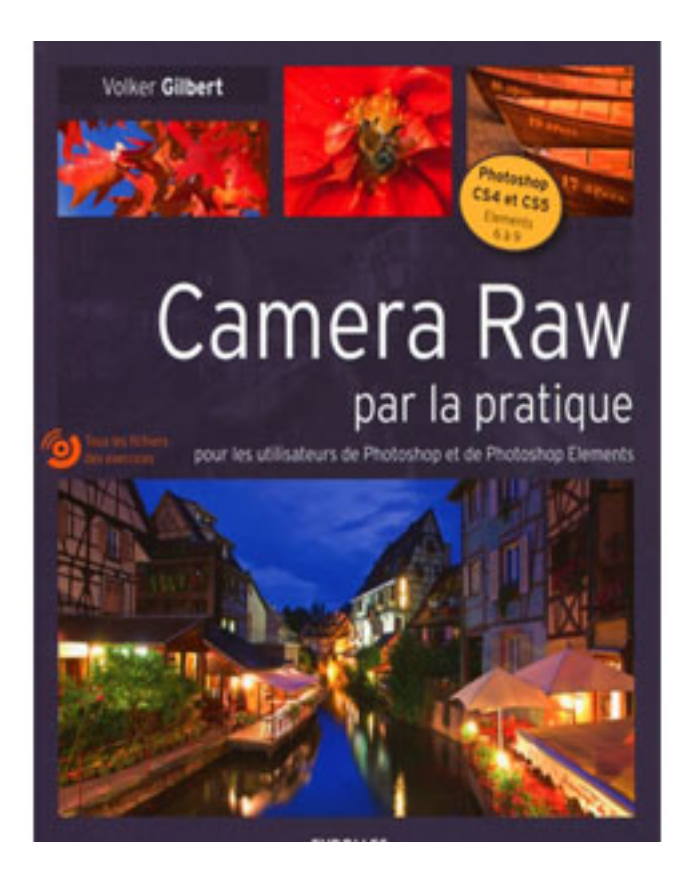

Cet ouvrage s'adresse aux utilisateurs de Photoshop (version CS4 ou CS5) ou de Photoshop Elements (version 6 et suivantes).

Exclusivement construit sur des études de cas concrètes, il permettra aux photographes amateurs et professionnels de tirer le meilleur parti possible des outils de Caméra Raw, Bridge et Photoshop (ou Photoshop Elements) pour l'organisation, le développement et le traitement de leurs fichiers.

Il répond en effet "par l'image" aux besoins des débutants comme aux attentes des photographes plus expérimentés qui cherchent à gagner en créativité et en productivité grâce au flux de production proposé par cette suite Adobe.

Du transfert des photos à la création de planches-contacts, de présentations PDF ou de sites web, en passant par le tri des fichiers, les corrections globales et locales des images, la conversion noir et blanc, les objets dynamiques et la création d'images panoramiques et HDR, ce livre illustré "pas à pas" vous aidera aussi à découvrir les nouvelles fonctions apparues avec Photoshop CS5.

## **DVD-Rom**

Tous les fichiers des exercices du livre sont présents sur le DVD-Rom offert avec l'ouvrage.

## **Au sommaire :**

- Gérer ses images dans Bridge et dans l'Organiser
- Découvrir Camera Raw
- Les réglages de base
- Les corrections sélectives
- La magie du noir et blanc
- Aller plus loin dans Camera Raw et Bridge
- Profiter de toute la puissance de Photoshop et de Bridge

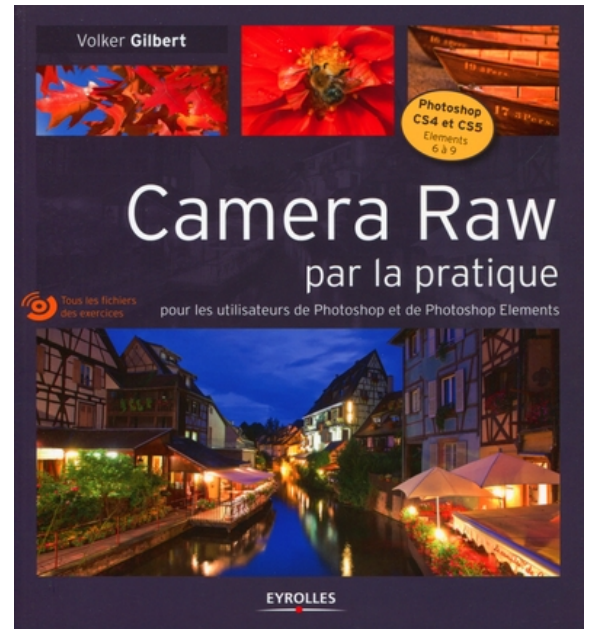

 **Camera Raw par la pratique** de Volker Gilbert